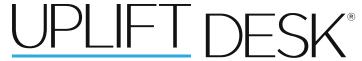

# DESK® View™ Laptop Holder Instructions ACC303

#### Package Contents:

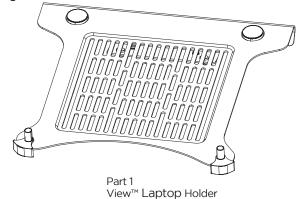

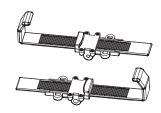

Part 2 Side brace (qty 2)

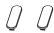

Part 3 Brace clamp (qty 2)

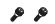

Part 4 M4x12mm screw (qty 2)

#### Step 1

Attach the side braces to the View $^{\text{TM}}$  Laptop Holder (part 1), place the side brace (part 2) under the tray, as shown in fig. 1; and affix the brace clamp (part 3) through the opening and snap it into the Side Brace. This will hold the side brace in place so it can move up and down.

Flip the latch on the back of the side-brace to extend their widths.

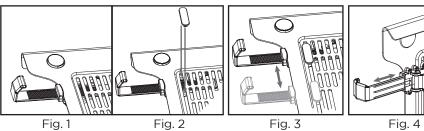

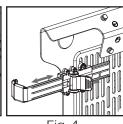

### Step 2

To attach the tray at a more level angle, slide the upper set of pegs onto the VESA plate's open holes. Use the two M4x12mm screws (part 4) and hand-tighten.

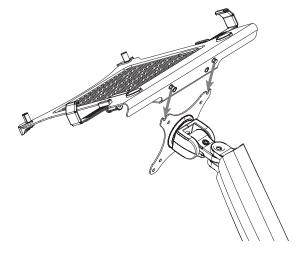

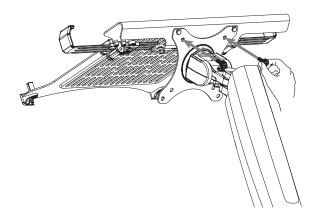

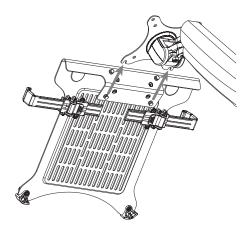

#### Step 3

To instead attach the tray at a steeper angle, rotate the monitor arm Vesa plate 180 degrees, and use the lower set of pegs and holes on the tray. Use the two M4x12mm screws (part 4) and hand-tighten.

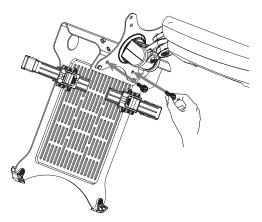

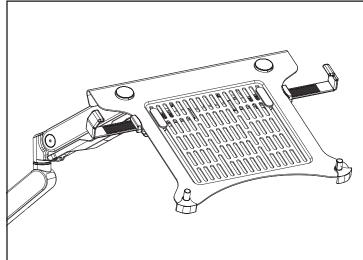

### **A** CAUTION

 The laptop sizes that best fit on the View Laptop Holder™ is 10.1"~17.3"

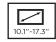

- NOT A CHILD'S TOY. Children under 12 must be supervised by an adult while using UPLIFT Adapt View.
- Failing to follow these assembly instructions and safety precautions may result in personal injury.
- Failing to follow these assembly instructions and safety precautions voids your warranty and may result in property damage.

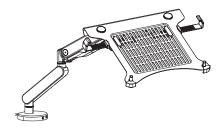

## Adapt™ View Laptop Holder

**UPLIFT** DESK

Copyright Notice: These instructions are a component of the UPLIFT View™ Laptop Holder. These instructions are part of the scope of delivery, even if the item is resold. These instructions are also available on the UPLIFT Desk website: upliftdesk.com. Excerpts or copies may not be forwarded to third parties or used in any other published form without the prior written consent of UPLIFT Desk.

These instructions are subject to United States copyright law.